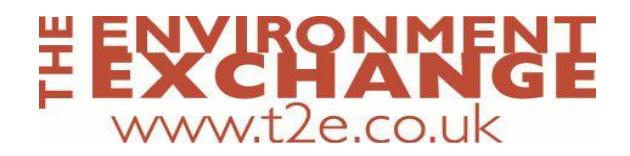

### **Use of Cookies on www.t2e.co.uk**

#### **Introduction**

Like many other websites on the internet, we use a number of different "cookies" on our website. If you do not know what cookies are, or how to control or delete them, then we recommend you visit [www.aboutcookies.org f](http://www.aboutcookies.org/)or detailed guidance.

This document will outline how cookies are used on the website. Currently we operate an 'implied consent' policy which means that we assume you are happy with this usage. If you are not happy, then you should either not use this site, or you should delete the cookies having visited the site, or you should browse the site using your browser's anonymous usage setting (called "Incognito" in Chrome, "InPrivate" for Internet Explorer, "Private Browsing" in Firefox and Safari etc.) See below for instructions on how to disable cookies in your browser.

### **First Party Cookies**

THESE ARE COOKIES THAT ARE SET BY THE WEBSITE DIRECTLY.

We use **Google Analytics** to collect information about visitor behaviour on our website. Google Analytics stores information about what pages you visit, how long you are on the site, how you got here and what you click on. This Analytics data is collected via a JavaScript tag in the pages of our site and is not tied to personally identifiable information. We therefore do not collect or store your personal information (e.g. your name or address) so this information cannot be used to identify who you are. You can find out more about Google's position on privacy as regards its analytics service at <http://www.google.com/intl/en/policies/privacy/>

## **Third Party Cookies**

THESE ARE COOKIES THAT ARE SET ON YOUR DEVICE BY EXTERNAL WEBSITES AND SERVICES WHICH ARE REFERENCED ON THE SITE.

Cookies of this type are the sharing buttons across the site allow visitors to share content onto social networks. Cookies are currently set by **Twitter**. In order to implement these buttons, and connect them to the relevant social networks and external sites, there are scripts from domains outside of our website. You should be aware that these sites are likely to be collecting information about what you are doing all around the internet, including on this website.

You should check the respective policies of each of these sites to see how exactly they use your information and to find out how to opt out, or delete, such information.

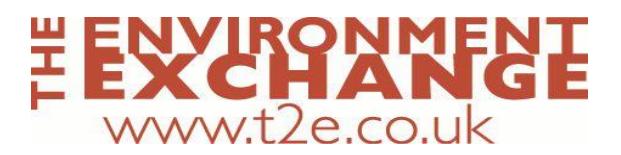

# **Disabling Cookies**

Most modern web browsers provide the option to disable cookies placed on your computer. If you want to disable cookies in one of the following popular browsers please refer to the relevant source in the list below:

[Enable/Disable cookies in Mozilla Firefox](https://support.mozilla.org/en-US/kb/enable-and-disable-cookies-website-preferences)

[Enable/Disable cookies in Google Chrome](https://support.google.com/chrome/answer/95647?hl=en)

[Enable/Disable cookies in Microsoft Internet Explorer](http://windows.microsoft.com/en-us/windows-vista/block-or-allow-cookies)

[Enable/Disable cookies in Apple Safari](http://support.apple.com/kb/PH17191)